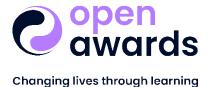

## **Access to Higher Education Unit**

This unit forms part of an Access to HE Diploma. If delivering the graded version of this unit, please refer to the Provider Handbook for details on grading descriptors and the application of these across units within your programme.

Unit Title: Network Infrastructure Security

Graded Unit Reference Number: GA33COM21

Ungraded Unit Reference Number: UA33COM21

**Module:** Computing

Level: 3

**Credit Value: 3** 

Minimum Guided Learning Hours: 30

| Learning Outcome (The Learner will): |                                                                                                    | Assessment Criterion (The Learner can): |                                                                                         |
|--------------------------------------|----------------------------------------------------------------------------------------------------|-----------------------------------------|-----------------------------------------------------------------------------------------|
| 1.                                   | Understand current network infrastructure security implications                                                          | 1.1                                     | Identify security concerns with wired and wireless network communication devices        |
|                                      |                                                                                                    | 1.2                                     | Identify security concerns with wired and wireless network communication media          |
| 2.                                   | Understand the concepts behind security topologies                                                                       | 2.1                                     | Explain how security zones can be implemented into a network to increase security       |
|                                      |                                                                                                    | 2.2                                     | Analyse how secure communication can be achieved for remote users on a business network |
| 3.                                   | Examine what a security baseline is and understand the implementation and configuration of an intrusion detection system | 3.1                                     | Explain with examples what a security baseline is                                       |
|                                      |                                                                                                    | 3.2                                     | Describe the uses of an Intrusion Detection<br>System in a business network             |
|                                      |                                                                                                    | 3.3                                     | Configure an Intrusion Detection System for a given requirement                         |